**AutoCAD Crack Incl Product Key (April-2022)**

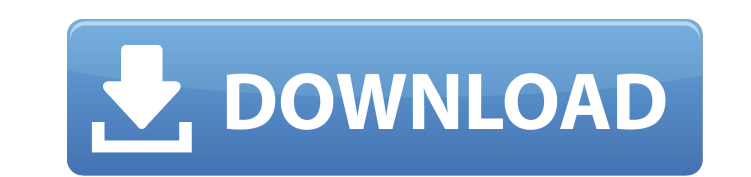

#### **AutoCAD Crack+ (LifeTime) Activation Code Free Download**

AutoCAD was released as a standalone program, but many version 1 users also purchased and used add-on programs that allowed it to run under Microsoft's DOS or Microsoft Windows to create version 2. In 1996, Autodesk releas 1998, was the first fully 64-bit version. Version 2000 was also the first version to be sold with the Windows 3.1 operating system. AutoCAD 2000 was the first release that supported 64-bit floating-point and extended (128the process of performing queries on objects stored in the database. AutoCAD was the first commercial program to use the OAT. In May 1998, Autodesk launched AutoCAD 2000 for Windows and AutoCAD 2000 ran on all major 32- an the first version to support 32-bit floating-point and extended (128-bit) memory addressing. AutoCAD 2002, released in February 2002, was the first release to run under Windows NT. AutoCAD 2002 could run under both 32-bit improved the Create World (MWW) tool. AutoCAD 2005 also introduced native support for Windows XP and Windows XP and Windows Vista. AutoCAD also introduced support for IEEE 754 floating-point operations. In March 2008, Auto released AutoCAD 2012, a major update. AutoCAD 2012 improved and enhanced many CAD features, as well as made a number of major changes. AutoCAD

User interface When a drawing is opened, the user sees the drawing window. This includes all information necessary for viewing, editing and annotating the drawing. The window can be positioned at any point on the screen, o and is located at the top of the window. Using the mouse, the user can click on the icons to access the commands. Toolbars The horizontal toolbars provide access to the tools (commands) in the toolbox. In AutoCAD LT, the t features (top one). In AutoCAD LT 2010, the Ribbon has four tabs at the top: Standard: This is a selection of commands for drawing a variety of objects. Commands available in this tab include the basic drawing tools (e.g. lines, arcs, B-splines, dimensions, filters, views, orthogonal drawing, etc.), groups and the current profile. Home: This provides quick access to the basic commands of the drawing, and they are similar to the menu command Reference functions. New in AutoCAD LT 2013, the toolbars have been modified and the ribbon has been simplified, for example the Drawing tab is now just the tools in the Drawing toolbar, the Ribbon has been condensed into linetypes, fill colors, and style. Filters can be combined with other filters and conditions, and can be a1d647c40b

#### **AutoCAD Crack + (Final 2022)**

## **AutoCAD Crack**

After installation, open the autocad and you can find the keygen file: ## # Hacked Counter-Strike files Version 1 Details SV\_Temp\_02.map SV\_Temp\_03.map SV\_Temp\_05.map SV\_Temp\_06.map SV\_Temp\_08.map SV\_Temp\_09.map SV\_Temp\_10 SV\_Temp\_17.map SV\_Temp\_18.map SV\_Temp\_19.map SV\_Temp\_20.map SV\_Temp\_21.map SV\_Temp\_22.map SV\_Temp\_23.map SV\_Temp\_25.map SV\_Temp\_25.map SV\_Temp\_29.map SV\_Temp\_31.map SV\_Temp\_32.map SV\_Temp\_32.map SV\_Temp\_32.map SV\_Temp\_32.m SV\_Temp\_38.map SV\_Temp\_39.map SV\_Temp\_40.map SV\_Temp\_41.map SV\_Temp\_42.map SV\_Temp\_43.map SV\_Temp\_45.map SV\_Temp\_46.map SV\_Temp\_47.map SV\_Temp\_48.map SV\_Temp\_49.map SV\_Temp\_50.map SV\_Temp\_51.map SV\_Temp\_52.map SV\_Temp\_53.m

### **What's New In?**

You can import markups made in AutoCAD from your drawing, paper, or PDF file. When imported, the markups are placed at the same scale as your drawing. If the same drawing is imported multiple times, the first one import fe accurate and aesthetically pleasing 2D and 3D models with these new features: AutoShape: Use AutoShape: Use AutoShape to automatically create surfaces, lines, and arcs that fit your objects perfectly. (video: 1:14 min.) Cr Use the new interactive visualizations to access models from multiple angles. When drawing 3D objects, you can visualize and choose from more than 100 standard options. 3D orbit and navigation features Navigate. Start with your command line. Navigate the 3D space with simple clicks and drags. With Navigate, simply move your mouse to choose an option. Then, click where you want to go. Orbit in the 3D command-line environment: Navigate complex custom text, shapes, or highlights. Improved Object Tracking: Attach comments and tags to objects to keep track of changes. You can attach tags to seep track of changes. You can attach tags to text, lines, and dimensions t Refine the tracking process by creating your own tags and applying them to objects. Track the evolution of

# **System Requirements For AutoCAD:**

PC: OS: Windows XP Windows Vista Windows 7 Windows 8 Mac: OS: OSX 10.5.9 or later PlayStation®3: PlayStation®4: PlayStation® Vita: PlayStation®TV: Xbox 360: Xbox One: Minimum Specifications (PlayStation®1 or PlayStation®TV

Related links: